# Математическое и компьютерное моделирование механических колебаний

#### © И.Н. Овчаренко

#### КФ МГТУ им. Н.Э. Баумана, Калуга, 248000, Россия

Рассмотрены результаты работы компьютерной программы, которая позволяет моделировать различные виды механических колебаний: гармонические, затухающие и вынужденные. В программу заложены математические модели в виде дифференциальных уравнений с начальными условиями. Программа позволяет полностью описать и визуализировать процесс механических колебаний.

Ключевые слова: механические колебания, математическое моделирование, компьютерное моделирование, компьютерная программа, дифференциальные уравнения.

Одна из актуальных проблем современного образования - интеграция информатики с другими дисциплинами, в частности использование информационных технологий в преподавании физики. Появление компьютеров позволило существенно расширить возможности учебного эксперимента. С помощью компьютера легко моделируются и визуализируются любые сложные процессы. Однако эффективное использование компьютеров в физических лабораториях не должно создавать опасную тенденцию вытеснения экспериментальных установок, что неизбежно приведет к потере навыков работы с аппаратурой. В современных условиях нельзя отказываться ни от приборного, ни от компьютерного моделирования, поскольку эти методы взаимно дополняют и обогащают один другой. Компьютерный модельный эксперимент целесообразен, в частности, когда изучают идеальные модели и их приборная имитация менее наглядна, чем компьютерная.

Автором разработана компьютерная программа [1-3], позволяющая моделировать различные виды механических колебаний: гармонические, затухающие, вынужденные. В программу заложены математические модели, описывающие данные виды механических колебаний и представляющие собой дифференциальные уравнения с начальными условиями. Решения этих уравнений, удовлетворяющие начальным условиям, полностью описывают процесс колебаний.

В моделях введено несколько приближений [4, 5]. Во-первых, колебания считаются малыми. Это означает, что возвращающая сила, действующая на систему, задается выражением

$$
F=-kx,
$$

где  $k$  — коэффициент пропорциональности;  $x$  — обобщенная координата.

Выражение для силы  $F$  совпадает с выражением для упругой силы деформированной пружины, поэтому она независимо от ее физической природы называется квазиупругой. Сила  $F$  всегда направлена к положению равновесия, а ее модуль пропорционален отклонению системы от равновесного положения.

Во-вторых, считается, что сила сопротивления  $F^*$  пропорциональна скорости  $v$ :

$$
F^* = -r v = -r x',
$$

где r — коэффициент затухания.

Рассмотрим последовательно гармонические, затухающие и вынужденные механические колебания.

Гармоническими являются колебания, при которых колеблющаяся величина (например, отклонение маятника) изменяется с течением времени по закону синуса или косинуса [4, 5]. Такие колебания совершает тело массой *m* под действием квазиупругой силы  $F = -kx$ . Второй закон Ньютона в данном случае имеет вид

$$
mx'' = -kx,
$$

Введя обозначение  $\omega_0^2 = k/m$ , получим дифференциальное уравнение гармонических колебаний

$$
x'' + \omega_0^2 x = 0 \tag{1}
$$

с начальными условиями:

$$
x_{t=0} = x_0; \ \ v_{t=0} = v_0,
$$

где  $\omega_0$  — собственная частота колебаний;  $x_0$  — начальное смещение;  $v_0$  — начальная скорость.

Общее решение уравнения (1) имеет вид

$$
x = A\cos(\omega_0 t + \varphi),
$$

где А, ф — амплитуда и начальная фаза колебаний соответственно,

$$
A = \sqrt{x_0^2 + \frac{v_0^2}{\omega_0^2}}; \quad \varphi = -\arctg\bigg(\frac{v_0}{x_0\omega_0}\bigg).
$$

Перед запуском программы для гармонических колебаний необходимо указать начальные смещение и скорость, а также собственную частоту колебаний (остальные параметры равны нулю). После запуска программа строит график зависимости смещения от времени, полностью описывающий процесс гармонических колебаний (рис. 1).

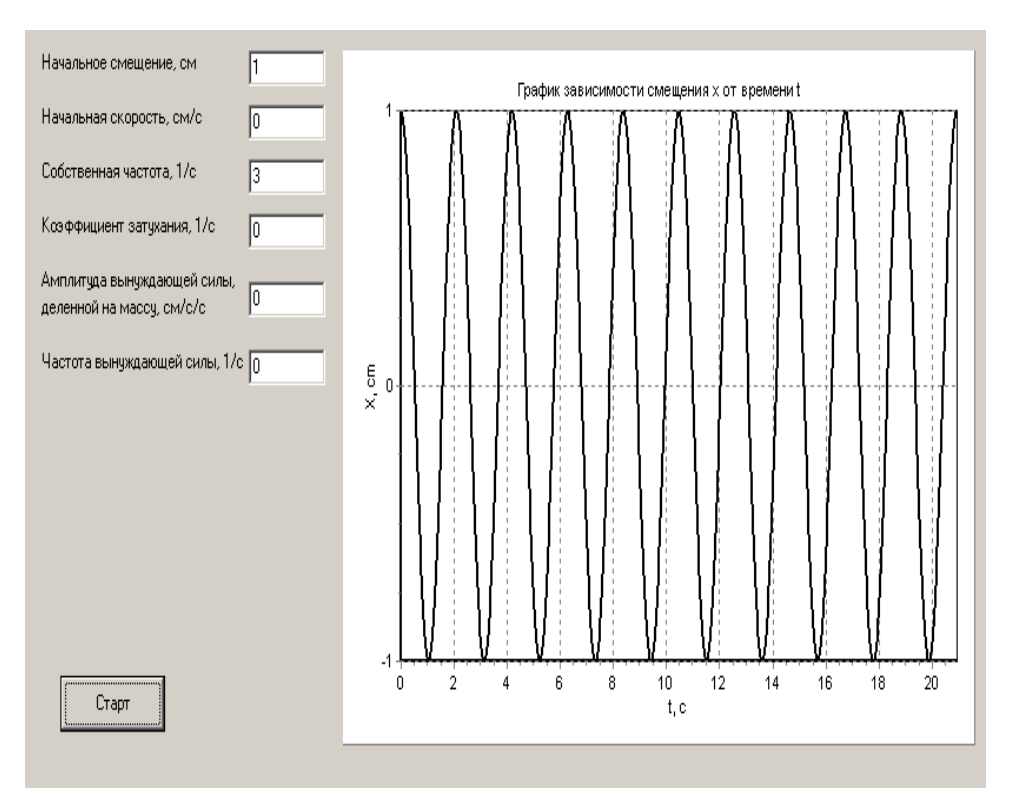

Рис. 1. Процесс гармонических колебаний, идущий по закону косинуса

Приведенный на рис. 1 процесс возникает, когда маятник отклоняется от положения равновесия и отпускается без сообщения начальной скорости.

Затухающими называют колебания, ослабляющиеся с течением времени вследствие потерь энергии колебательной системой [4, 5]. Такие колебания совершает тело массой т под действием квазиупругой силы  $F = -kx$  и силы сопротивления  $F^* = -rx'$ . Второй закон Ньютона в данном случае имеет вид

$$
mx'' = -kx - rx'.
$$

Введя обозначения  $ω_0^2 = k/m$  и 2β = r/m, получим дифференциальное уравнение затухающих колебаний

$$
x'' + 2\beta x' + \omega_0^2 x = 0
$$
 (2)

с начальными условиями

$$
x_{t=0} = x_0; \ v_{t=0} = v_0,
$$

где  $\beta$  — коэффициент затухания.

Общее решение уравнения (2) при условии, что  $\beta < \omega_0$ , имеет вид

$$
x = Ae^{-\beta t} \cos(\omega_1 t + \varphi),
$$

где  $\omega_1$  — частота затухающих колебаний,  $\omega_1 = \sqrt{\omega_0^2 - \beta^2}$ .

Амплитуду и начальную фазу колебаний вычисляютпо формулам

$$
A = \frac{x_0}{\cos \varphi}, \quad \varphi = -\arctg\bigg(\frac{v_0}{x_0\omega_1} + \frac{\beta}{\omega_1}\bigg).
$$

При большом коэффициенте затухания  $(\beta \ge \omega_0)$  движение имеет непериодический характер, т.е. колебания не возникают и колебательная система возвращается в положение равновесия, не совершая колебаний. Эта ситуация в данной работе не рассматривается.

Перед запуском программы на счет для затухающих колебаний необходимо указать начальные смещение и скорость, собственную частоту колебаний и коэффициент затухания (остальные параметры равны нулю). После запуска программа строит график зависимости смещения от времени, полностью описывающий процесс затухающих колебаний (рис. 2). При этом отчетливо видна экспоненциальная зависимость амплитуды колебаний от времени.

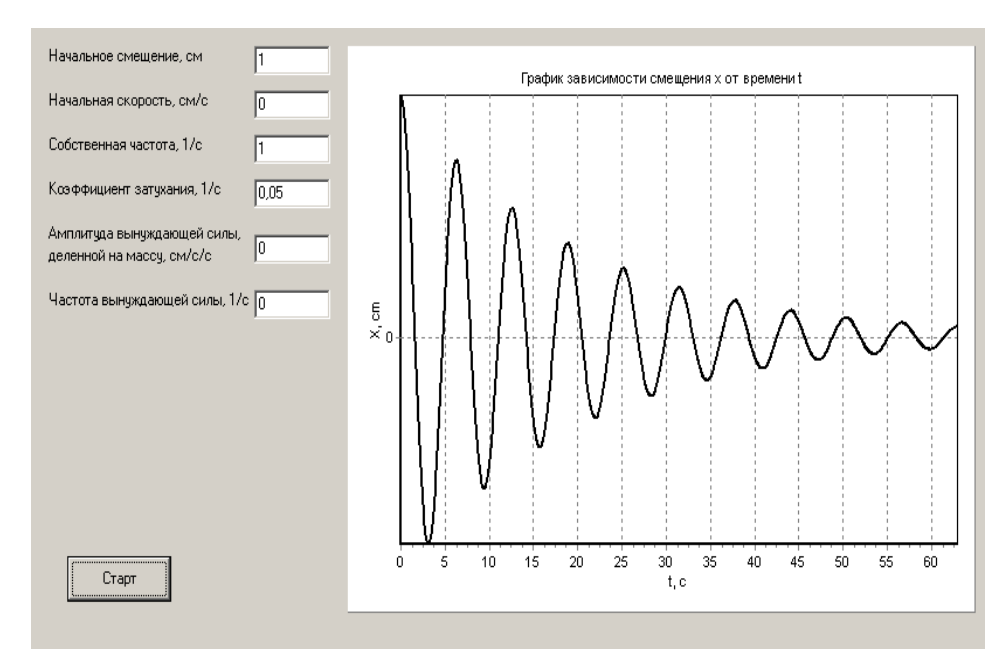

**Рис. 2.** Процесс затухающих колебаний при малом коэффициенте затухания

Вынужденными являются колебания, протекающие в системе под влиянием внешнего периодического воздействия [4, 5]. Такие колебания совершает тело массой т под действием квазиупругой силы  $F = -kx$ , силы сопротивления  $F^* = -rx'$  и вынуждающей силы  $F(t)$ , зависящей от времени  $t$  по некоторому периодическому закону. Второй закон Ньютона в данном случае имеет вид

$$
mx'' = -kx - rx' + F(t).
$$

Введя обозначения  $\omega_0^2 = k/m$ ,  $2\beta = r/m$  и  $f(t) = F(t)/m$ , получим дифференциальное уравнение вынужденных колебаний

$$
x'' + 2\beta x' + \omega_0^2 x = f(t)
$$

с начальными условиями

$$
x_{t=0} = x_0; \ \ v_{t=0} = v_0.
$$

В случае, когда вынуждающая сила меняется по гармоническому закону  $F(t) = F_0 \cos \omega t$ , где  $F_0$ ,  $\omega$  — амплитуда и частота вынуждающей силы, колебания описываются дифференциальным уравнением

$$
x'' + 2\beta x' + \omega_0^2 x = f_0 \cos(\omega t)
$$
 (3)

с начальными условиями

$$
x_{t=0} = x_0; \ \ v_{t=0} = v_0,
$$

где  $f_0 = F_0/m$ .

Общее решение уравнения (3) имеет вид

$$
x = Ae^{-\beta t} \cos(\omega_1 + \varphi) + \frac{f_0}{\sqrt{(\omega_0^2 - \omega^2)^2 + 4\beta^2 \omega^2}} \times \cos\left[\omega t - \arctg\left(\frac{2\beta\omega}{\omega_0^2 - \omega^2}\right)\right].
$$
 (4)

Амплитуда и начальная фаза колебаний определяются по формулам

$$
A = \frac{x_0 - f_1 \cos \alpha}{\cos \varphi}, \quad \varphi = \arctg \left[ \frac{f_1 \omega \sin \alpha - v_0}{(x_0 - f_1 \cos \alpha) \omega_1} - \frac{\beta}{\omega_1} \right].
$$

Здесь

$$
f_1 = \frac{f_0}{\sqrt{(\omega_0^2 - \omega^2)^2 + 4\beta^2 \omega^2}}; \quad \alpha = \arctg\bigg(\frac{2\beta\omega}{\omega_0^2 - \omega^2}\bigg).
$$

Первое слагаемое в формуле (4) очень быстро уменьшается до нуля за счет множителя  $e^{-\beta t}$  и играет заметную роль только в начале процесса при установлении колебаний. Установившиеся вынужденные колебания описываются вторым слагаемым, не зависящим от начальных условий.

Перед запуском программы для вынужденных колебаний необходимо указать начальные смещение и скорость, собственную частоту колебаний, коэффициент затухания, амплитуду и частоту вынуждающей силы, деленной на массу. После запуска программа строит график зависимости смещения от времени, полностью описывающий процесс вынужденных колебаний. На рис. 3 показан пример работы случая вынужденных колебаний при нулевых программы для начальных условиях (до начала колебательного процесса система находилась в состоянии покоя) и при частоте вынуждающей силы, близкой к резонансной (в этом случае колебательная система наиболее отзывчива на действие вынуждающей силы). На рисунке отчетливо видны две стадии колебательного процесса: установления колебаний и установившиеся вынужденные колебания с частотой вынуждающей силы.

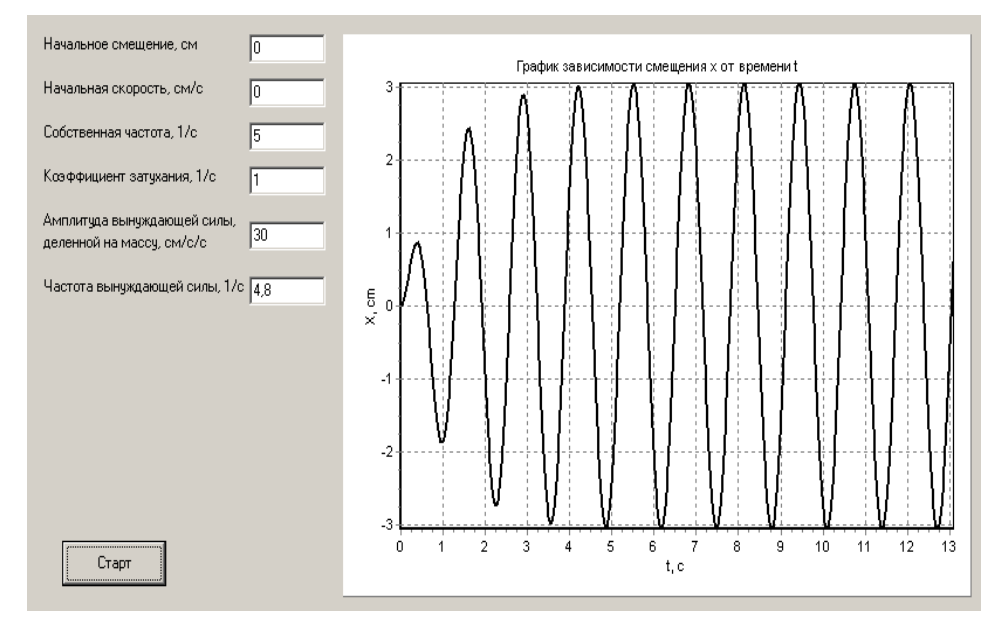

Рис. 3. Процесс вынужденных колебаний при нулевых начальных условиях и частоте вынуждающей силы, близкой к резонансной

Таким образом, с помощью разработанной программы можно моделировать различные ситуации в колебательных процессах и изучать влияние различных параметров на процесс колебаний.

#### ЛИТЕРАТУРА

- [1] Савельев И.В. *Курс общей физики. Т.1: Механика. Молекулярная физика.* Москва, Наука, 1986, 432 с.
- [2] Сивухин Д.В. *Общий курс физики. Т.1: Механика.* Москва, ФИЗМАТ-ЛИТ/МФТИ, 2005, 432 с.
- [3] Фаронов В.В. *Delphi. Программирование на языке высокого уровня.* Санкт-Петербург, Питер, 2006, 640 с.
- [4] Фленов М.Е. *Библия Delphi.* Санкт-Петербург, БХВ-Петербург, 2004, 880 с.
- [5] Осипов Д. *Delphi. Профессиональное программирование.* Санкт-Петербург, Символ-Плюс, 2004, 1056 с.

Статья поступила в редакцию 03.04.2014

Ссылку на эту статью просим оформлять следующим образом:

Овчаренко И.Н. Математическое и компьютерное моделирование механических колебаний. *Инженерный журнал: наука и инновации*, 2014, вып. 11. URL: http://engjournal.ru/catalog/pedagogika/hidden/1257.html

**Овчаренко Игорь Николаевич** родился в 1963 г., окончил физический факультет ЛГУ в 1987 г. Ассистент кафедры физики КФ МГТУ им. Н.Э. Баумана. Область научных интересов: физика атмосферы. e-mail: ino1963@yandex.ru

# **Mathematical and computer modeling of mechanical oscillations**

## © I.N. Ovcharenko

Kaluga Branch of Bauman Moscow State Technical University, Kaluga, 248000, Russia

*One of the urgent problems of modern education – integration of computer science with other disciplines, in particular the use of information technologies in teaching physics. The article considers working data of the computer program which enables to simulate different types of mechanical oscillations: harmonic, damped and forced oscillations. The program employs the mathematical model in the form of differential equations with initial conditions. The program allows the user to fully describe and visualize the process of mechanical oscillations.* 

*Keywords: mechanical oscillations, mathematical modeling, computer simulation, computer program, differential equations.* 

### **REFERENCES**

- [1] Savel'ev I.V*. Kurs obshchei fiziki. T.1: Mekhanika. Molekuliarnaya fizika* [General Physics course. Vol. 1: Mechanics. Molecular Physics]. Moscow, Nauka Publ., 1986, 432 p.
- [2] Sivukhin D.V. *Obshchiy kurs fiziki. T.1: Mekhanika* [General course of Physics. Vol. 1: Mechanic]. Moscow, FIZMATLIT/MFTI Publ., 2005, 432 p.
- [3] Faronov V.V. *Delphi. Programmirovanie na yazyke vysokogo urovnya* [Delphi. Programming in high level language]. Saint-Petersburg, Piter Publ., 2006, 640 p.
- [4] Flenov M.E. *Bibliya Delphi* [Delphi Bible]. Saint-Petersburg, BKhV-Petersburg Publ., 2004, 880 p.
- [5] Osipov D. *Delphi. Professional'noe programmirovanie* [Delphi. Professional Programming]. Saint-Petersburg, Simvol-Plyus Publ., 2004, 1056 p.

**Ovcharenko I.N.** (b. 1963) graduated from the Physics Department of Leningrad State University in 1987. Assistant Lecturer of the Physics Department at Kaluga Branch of Bauman Moscow State Technical University. Author of scientific papers in atmospheric physics. e-mail: ino1963@yandex.ru